#### **Fiche de révision pour le DNB de mathématiques n°2**

Vous trouverez des vidéos et des conseils de révisions ici : <https://formimaths.fr/3e-dnb-blanc-n2> **Les notions des chapitres 1 à 9 sont au programme de révision.**

Première étape de révision : réviser les leçons de chaque chapitre en refaisant au brouillon les exemples. J'ai refait les exemples du chapitre  $\Box$  n°1  $\Box$  n°2  $\Box$  n°3  $\Box$  n°4  $\Box$  n°5  $\Box$  n°6  $\Box$  n°7  $\Box$  n°8  $\Box$  n°9

**Deuxième étape de révision :** refaire des exercices des fiches « DNB ». **Un des exercices de la liste suivante sera dans le DNB Blanc n°2 (sans changement dans l'énoncé).**

- $\Box$  "Parcours Expert Thalès, vu au brevet" Sujet Amérique du Sud 2017  $\Box$   $\Box$  DNB Blanc n°1 Exercice 3
- ⬚ ⬚ "Exercices brevet : Notion de fonction" Exercice 1 ⬚ ⬚ DNB Blanc n°1 Exercice 4
- □ □ C9F10 Exercice type DNB sur le calcul littéral Exercice 1 5

**Troisième étape de révision :** Faire les exercices de cette fiche dans le cahier d'exercices. Rédiger comme si c'était le jour du DNB blanc.

Conseil : si vous avez eu besoin d'aide pour faire un des exercices (aide de quelqu'un ou du cahier) refaire l'exercice quelques jours plus tard. Il y a des vidéos de correction sur formimaths.

## ⬚ ⬚ **Exercice 1 (corrigé en vidéo sur formimaths.fr)**

Dans cet exercice, toutes les questions sont indépendantes

**1.** Quel nombre obtient-on avec le programme de calcul ci- contre, si l'on choisit comme nombre de départ −7 ?

- **Programme de calcul**
- $\Box$  Choisir un nombre de départ.
- $\Box$  Ajouter 2 au nombre de départ.

D

Élever au carré le résultat.

F

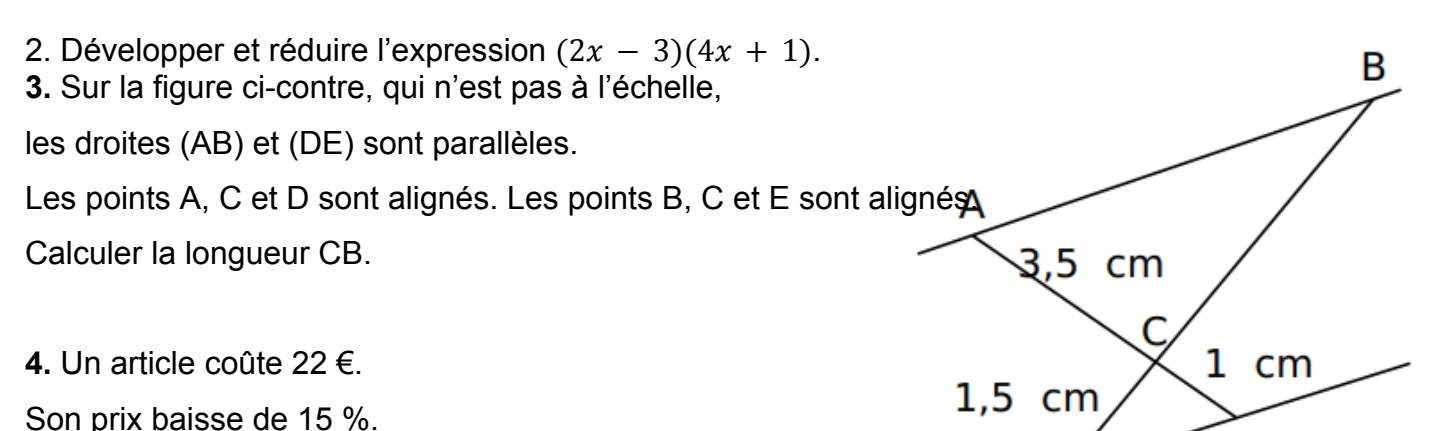

Quel est son nouveau prix ?

**6.** Quel est le plus grand nombre premier qui divise 41 895 ?

### **5.** Les salaires mensuels des employés d'une entreprise sont présentés dans le tableau suivant.

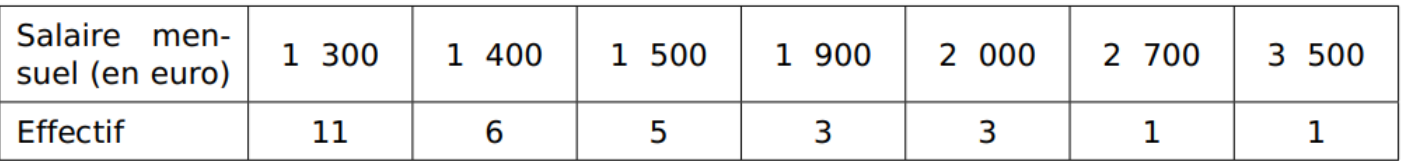

Déterminer le salaire médian et l'étendue des salaires dans cette entreprise.

#### ⬚ ⬚ **Exercice 2 (corrigé en vidéo sur formimaths.fr)**

Cette feuille de calcul présente les températures moyennes mensuelles à Tours en 2019.

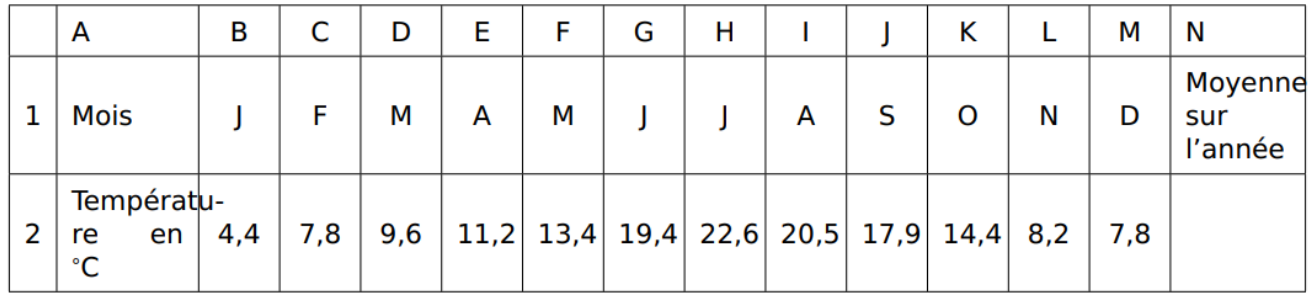

**1.** D'après le tableau ci-dessus, quelle a été la température moyenne à Tours en novembre 2019 ?

**2.** Déterminer l'étendue de cette série.

**3.** Quelle formule doit-on saisir en cellule N2 pour calculer la température moyenne annuelle ?

**4.** Vérifier que la température moyenne annuelle est 13,1°C.

**5.** La température moyenne annuelle à Tours en 2009 était de 11,9°C. Le pourcentage

d'augmentation entre 2009 et 2019, arrondi à l'unité, est-il de : 7% ; 10% ou 13% ? Justifier la réponse.

# ⬚ ⬚ **Exercice 3 (corrigé en vidéo sur formimaths.fr)**

Voici un programme de calcul :

**1.** Quel est le résultat si on choisit 4 ?

**2.** Appliquer le programme de calcul au nombre - 3.

**3.** Voici un script écrit avec SCRATCH.

Compléter les lignes 5 et 6 pour que ce script corresponde au programme de calcul.

**4.** On veut déterminer le nombre à choisir au départ pour obtenir zéro comme résultat.

**a.** On appelle *x* le nombre de départ.

Exprimer en fonction de *x* le résultat final.

**b.** Vérifier que ce résultat peut aussi s'écrire sous la forme  $(x + 5)(x - 2)$ .

**c.** Quel(s) nombre(s) doit-on choisir au départ pour obtenir le nombre 0 à l'arrivée ? *(nous n'avons*

*pas encore fait la leçon sur cette dernière question, mais tu peux essayer de trouver !)*

Choisir un nombre. Prendre le carré du nombre de départ. Ajouter le triple du nombre de départ. Soustraire 10 au résultat.

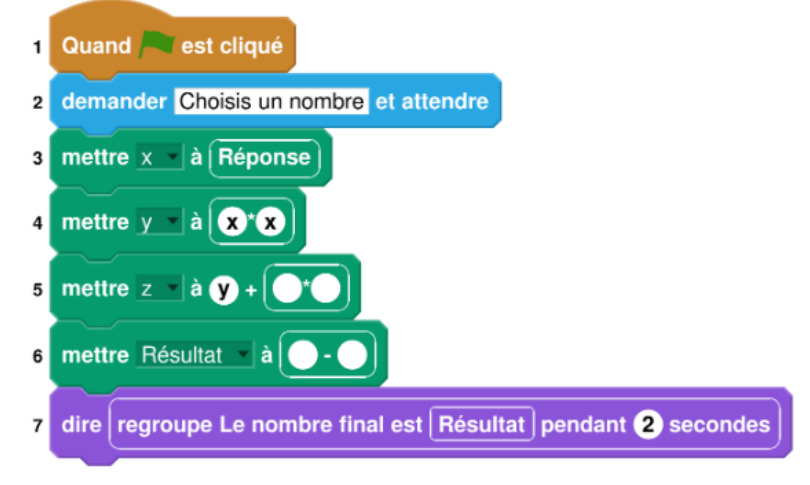